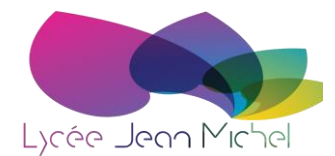

# **FICHE D'AIDE POUR COMPLÉTER LA FICHE D'INSCRIPTION EN TERMINALE**

**Choix de la série :** vous devez cocher ou vérifier la série dans laquelle vous êtes affecté pour l'année prochaine suite à la décision du conseil de classe de première :

- **Terminale générale**
- **Terminale générale – européenne** pour les élèves ayant suivi la section en 1ère
- **Terminale générale – section sportive (basket)** pour les élèves ayant suivi la section en 1ère
- **Terminale technologique S.T.M.G. : Spécialités Ressources Humaines ou Gestion ou Finances ou Mercatique**
- **Terminale technologique S.T.M.G. – section sportive (basket)** pour les élèves ayant suivi la section en 1ère **Spécialités Ressources Humaines ou Gestion ou Finances ou Mercatique**

## **Choix des langues vivantes A et B :**

**Langue vivante A** (commencée en sixième) : Allemand : ALLA Anglais : AGLA

Lanque vivante B (commencée en cinquième ou en quatrième) :

Allemand : **ALLB** Anglais : **AGLB** Espagnol : **ESPB** Italien : **ITAB**

### **Choix des spécialités pour les Terminales générales :**

Merci de vérifier les deux spécialités que vous gardez en Terminale. Pour les élèves qui étaient en 1 ère dans un autre établissement en 2020-21 veuillez inscrire les deux spécialités que vous avez suivies cette année **ET** que vous gardez en 2021-22 (voir fiche d'aide niveau 1ère pour les codes).

### **Choix de la section européenne : uniquement si vous avez choisi la série Tle générale européenne (voir ci-dessus) et si vous l'avez suivi en 1ère** .

Section anglais européen : ………………… **AGL9 F** Section allemand européen : ……………… **ALL9 F**

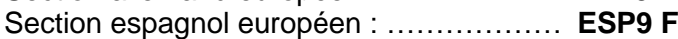

### **Choix des enseignements optionnels : (toutes séries)**

#### Vous ne pouvez choisir **qu'un seul enseignement optionnel**.

**Pour les séries générales** vous pouvez ajouter le latin ou le grec en second choix si vous l'avez suivi en 1<sup>ère</sup>.

En revanche, si vous êtes inscrit dans une section européenne, un seul choix d'option est possible. Vous aurez satisfaction dans la limite des possibilités de l'établissement.

La terminale générale section sportive (basket) est compatible avec aucune option facultative.

#### **Options des niveaux 1ère et terminale :**

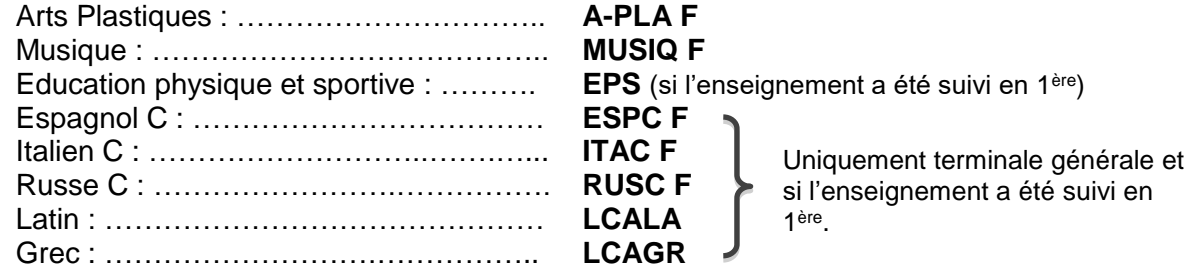

#### **Options du niveau terminale pour les séries générales uniquement :**

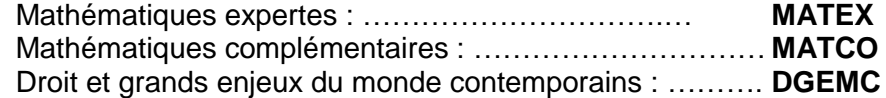